# CS150 Intro to CS I

#### Fall 2017

#### Chapter 1 Introduction to Computers and Programming

- Reading: Chapter 1 (1.1 to 1.5)
- Good Problems to Work: p. 13 [1.11, 1.17] p. 18 [1.18, 1.21, 1.22, 1.23]

## Chadd Williams

- Web Page: http://zeus.cs.pacificu.edu/chadd/
- Email: chadd@pacificu.edu
- Office: Strain 202
- Office Hours:
  - MW 1030-1130am
  - Th 1-2pm

## What is CS 150

- CS 150 is a programming course
- You will learn
  - Syntax (Grammar)
    - The mechanics of writing a C++ program
  - Design
    - Logical reasoning
    - How do I solve this problem with a program?
    - How do I break this problem into smaller, solvable tasks?
- No previous skills required!

#### How to succeed in CS150

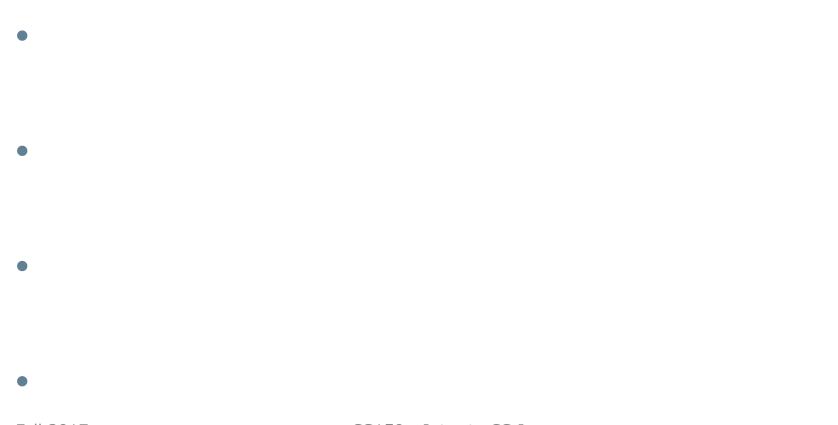

#### How to succeed in CS150

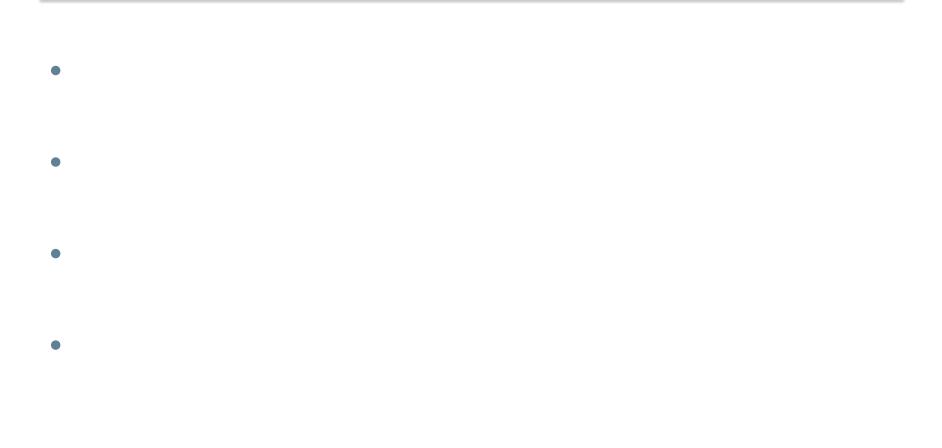

#### How to send an effective email

To: chadd@pacificu.edu From: hall4242@pacificu.edu Subject: CS150: quadratic formula

Hello Chadd,

I'm working on the programming assignment and I'm not sure how to calculate a square root in C++. Any hints?

Thanks, Lesley

### First Homework Assignment

• Fill out the survey on the class web page

• Print it out

• Turn it in on Tuesday at the start of class time

#### Programs and Programming Languages

- What is a program?
- Programs are written in high-level languages
  - Instructions look like everyday English (sort of)
  - Each instruction can perform many machine language instructions
- Compilers
  - Translate programs into machine language which is
    - zeroes and ones
    - machine dependent

## Programming

- Be very specific about what you want the computer to do
- The computer follows directions precisely
- You can't just make stuff up and expect the computer to understand
- On the other hand, sometimes you don't know exactly what you want to do ... try something ... anything ... you can't hurt the computer!!!!! ☺

## C++ Programming Language

- C++ is
  - based on the C programming language
  - a high-level programming language
  - one of today's most popular programming languages
  - used extensively in industry

## C++ HelloWorld Program What is the output?

```
// File name: hello.cpp
// Author: Sharon Smith
// Date: 08/25/2017
// Purpose: This program displays a welcome message to
11
          the user after the user enters their name
#include <iostream>
#include <string>
using namespace std;
int main()
ł
 string name;
 cout << "Type your name, then press enter " << endl;
 cin >> name;
 cout << "Hello " << name << "! " << endl;</pre>
 return EXIT SUCCESS;
}
```

## Language Elements

- Key Words
  - Have special meaning in C++
  - using namespace int
- Programmer-Defined Identifiers
  - Names made up by the programmer
  - Example: employer, name
- Operators
  - Perform operations
  - \* =
- Punctuation
  - Used to mark the beginning and end of the program { }
  - Used to separate C++ statements ;

## Syntax (Grammar)

 Rules that must be followed when constructing a program

 Controls the use of key words, programmerdefined identifiers, operators, and punctuation

#### Variables and Variable Definitions

- variable named storage location in the computer's memory which holds a piece of information
- variable definition statement used to define one or more variables

Does the Hello World program have any variables?

## Input, Processing, Output

- Input, processing, and output are three main activities performed by a program
- Assume we have three variables hoursWorked, payRate, and pay
- Input
  - cin >> hoursWorked; cin >> payRate;
- Processing

```
pay = hoursWorked * payRate;
```

• Output

```
cout << pay;</pre>
```